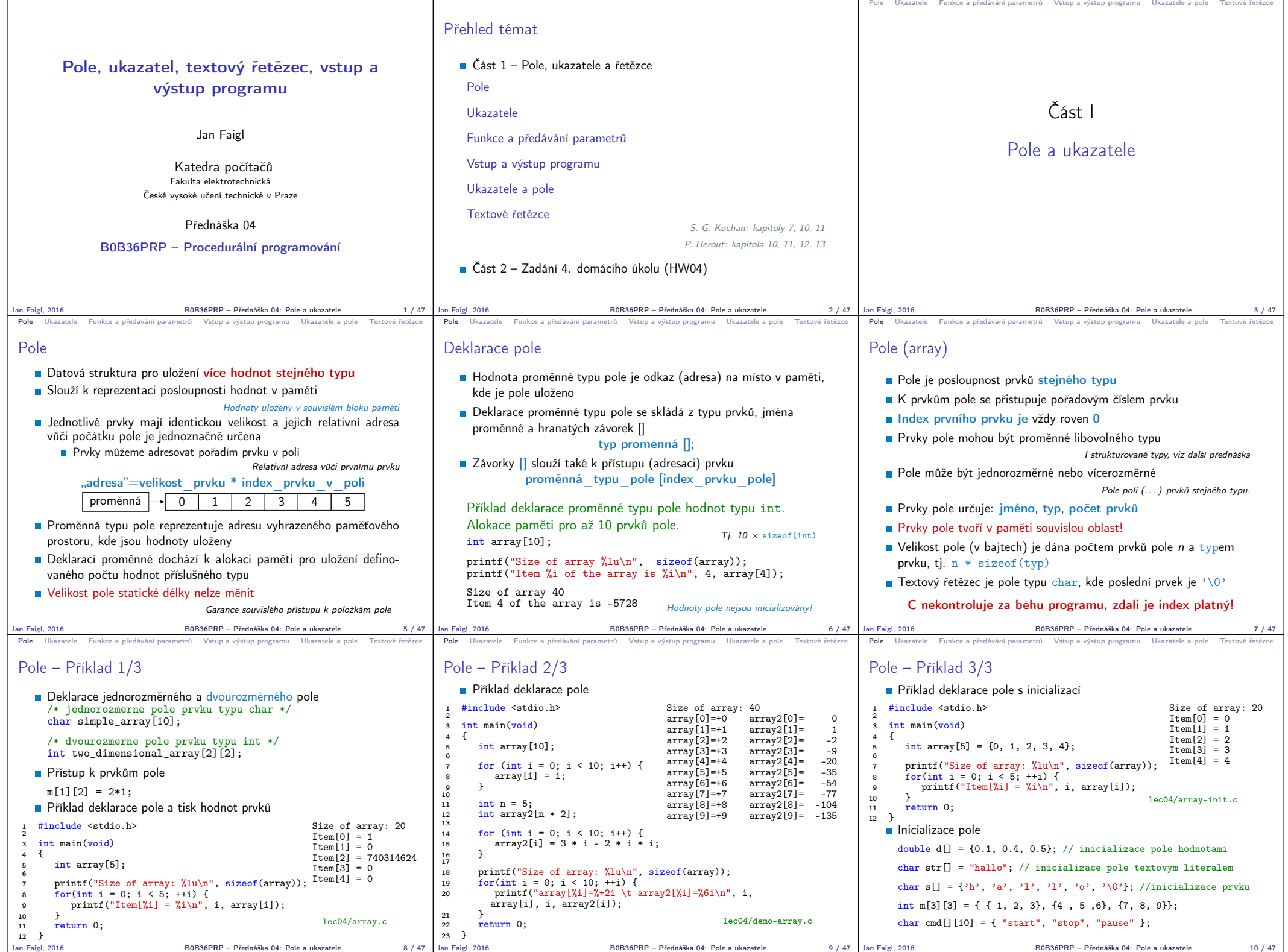

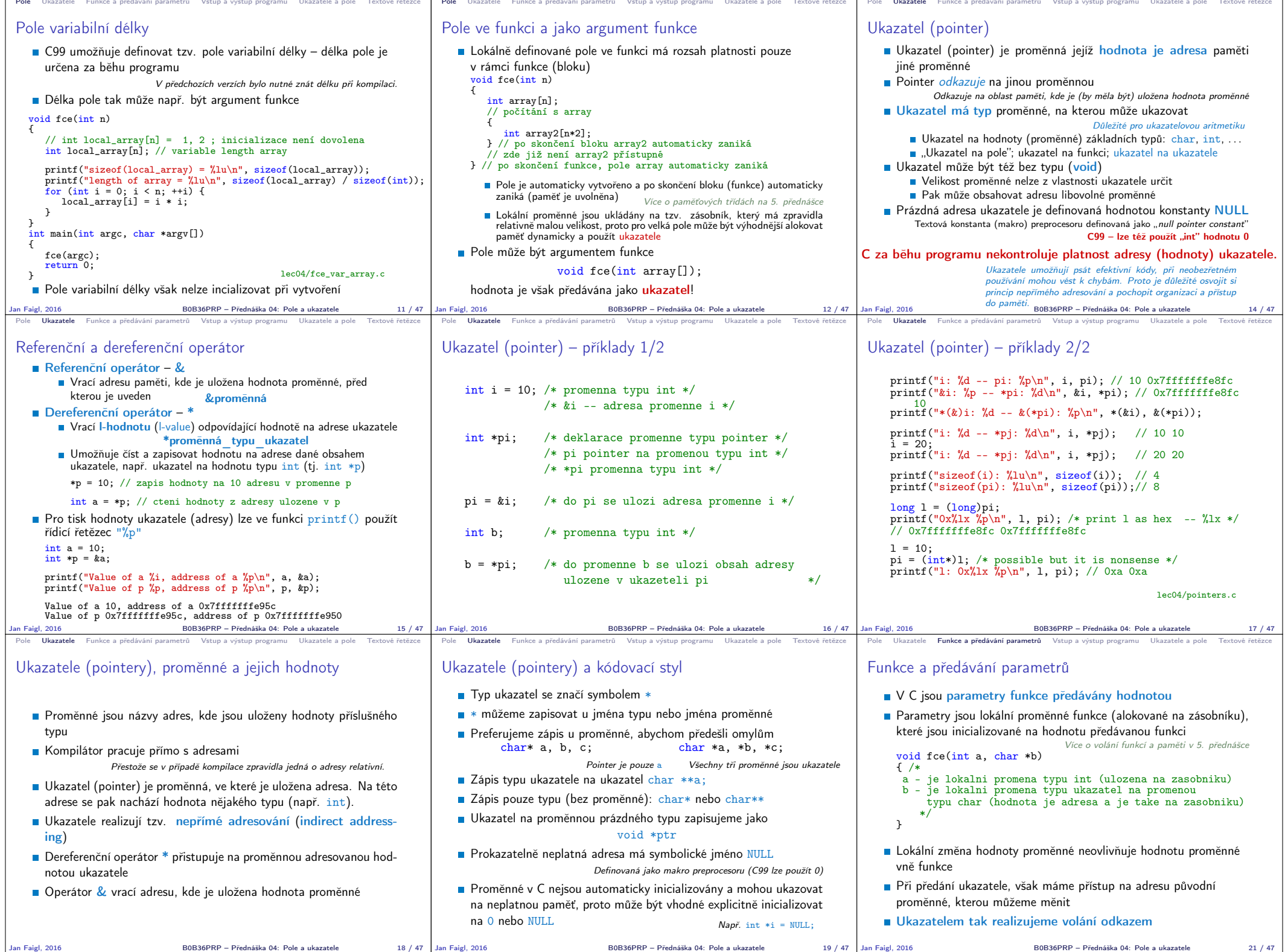

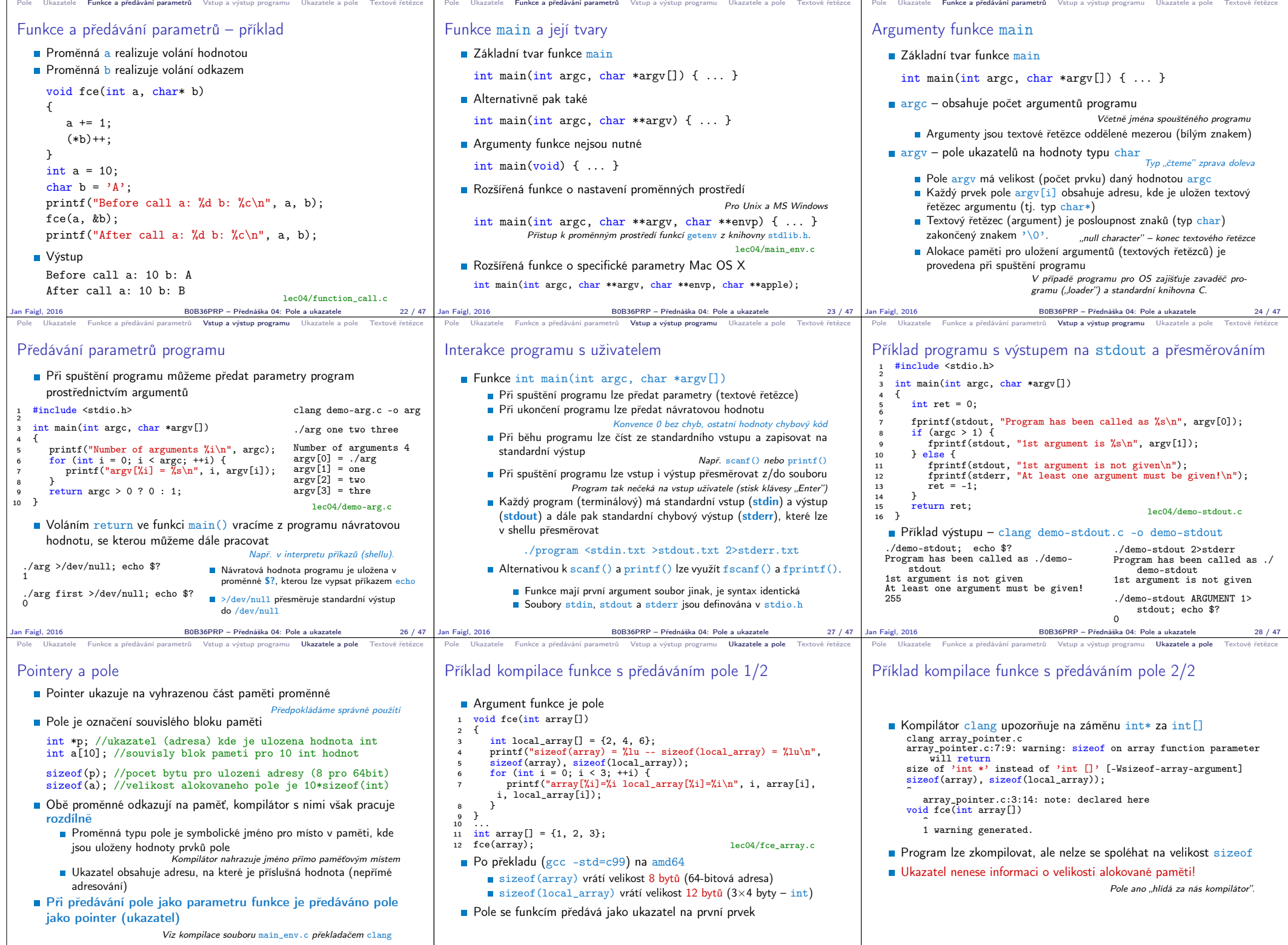

Jan Faigl, 2016 B0B36PRP – Přednáška 04: Pole a ukazatele 30 / 47 Jan Faigl, 2016 B0B36PRP – Přednáška 04: Pole a ukazatele 31 / 47 Jan Faigl, 2016 B0B36PRP – Přednáška 04: Pole a ukazatele 32 / 47

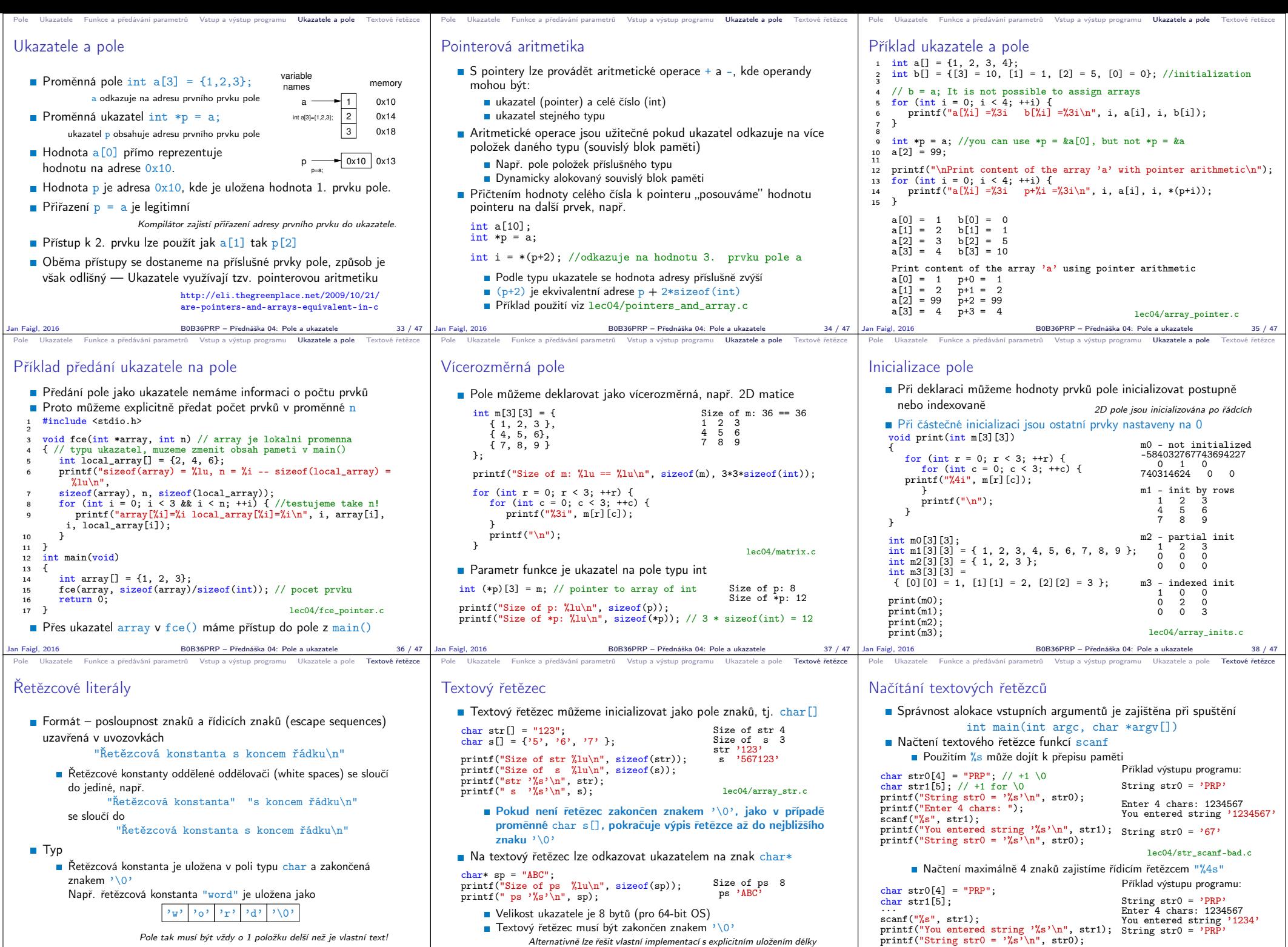

B0B36PRP – Přednáška 04: Pole a ukazatele  $41/47$  Jan Faigl, 2016

lec04/str\_scanf-limit.c

B0B36PRP – Přednáška 04: Pole a ukazatele 42 / 47

řetězce

Jan Faigl, 2016 B0B36PRP – Přednáška 04: Pole a ukazatele 40 / 47

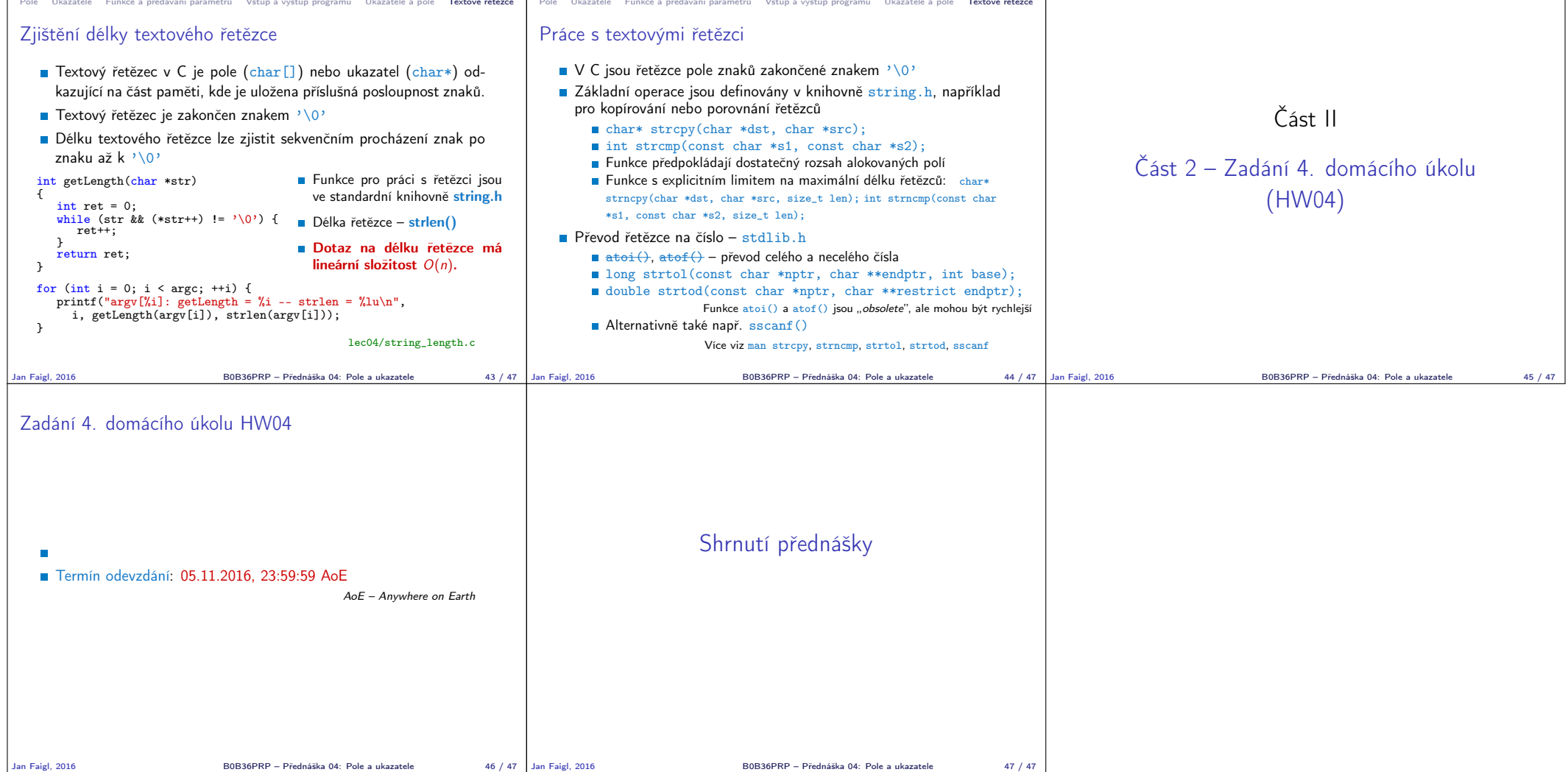